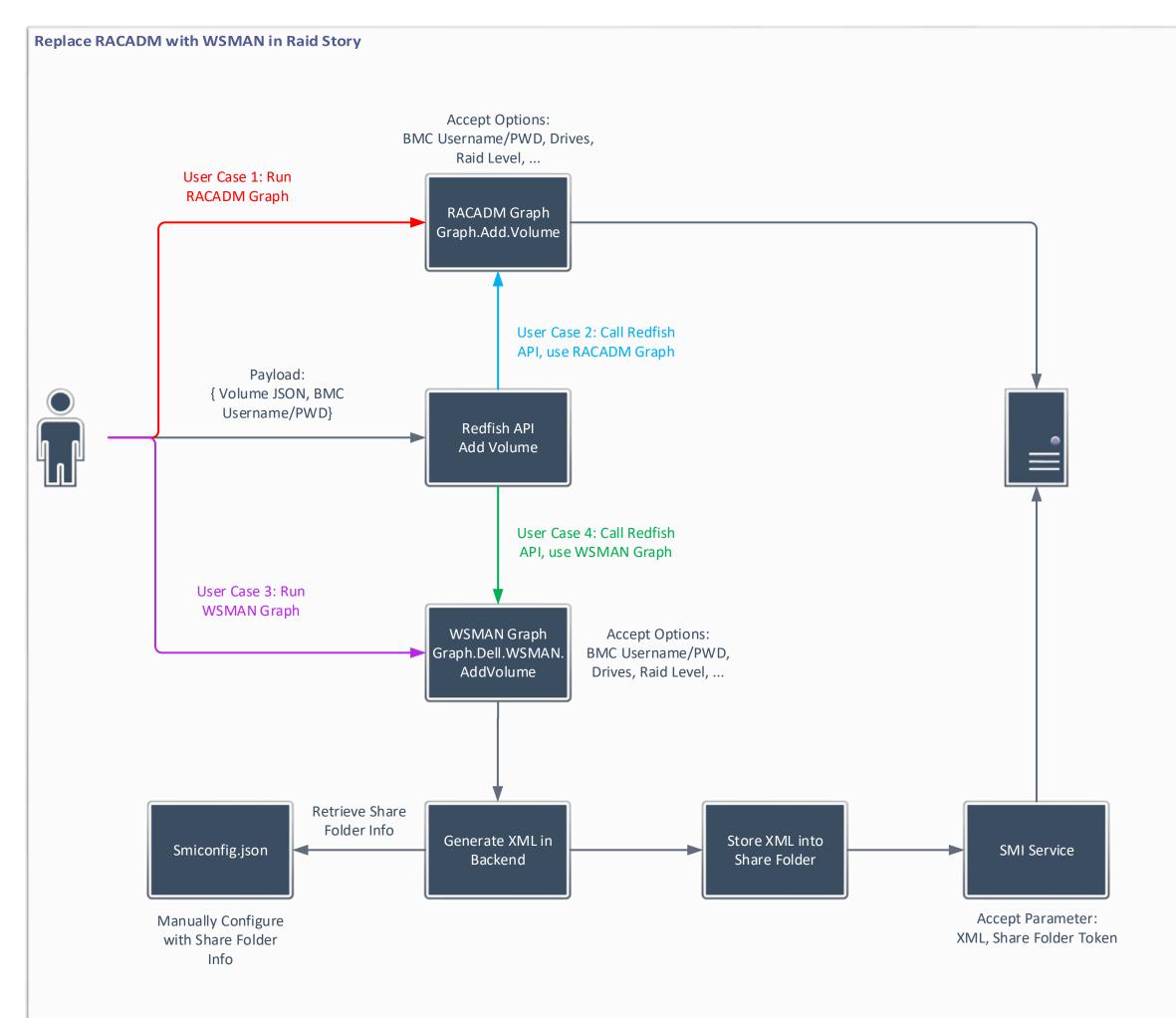

## **Prerequisites:**

1. Add volume and add hotspare are the same case.

2. WSMAN Graphs of adding volume and hotspare are new created.

3. To keep consistence with RACADM, the above two graphs shall be designed to accept the same options as RACADM graph.

4. Xml file with operation parameters is required for SMI-Service to process raid operations.

## **RACADM Based Raid Operations**

User Case 1: Run RACADM Graph via API directly

Options required: BMC username, password, drivers, raid level, name, ...

**User Case 2 (Discarded, replaced with User Case 4):** Call Redfish API, add volume, delete volume or add hotspare via RACADM Payload: Volume JSON object, BMC username and password

WSMAN Based Raid Operations User Case 3: Run WSMAN Graph via API directly Options required: (Keep consistence with RACADM): BMC username, password, drivers, raid level, name, ...

**User Case 4:** Call Redfish API, add volume, delete volume or add hotspare via WSMAN Payload: Volume JSON object, BMC username and password

## WSMAN Based Process:

- 1. Customer create share folder.
- 2. Fill share folder information (address, username and password) into Smiconfig.json file.
- 3. Run WSMAN Graph, or Call Redfish API

## Backend Logic in RackHD (None-Concern for User):

- 1. Parse parameters from options into a xml, format as SMI service required.
- 2. Retrieve share folder information from Smiconfig.json configured by customer.
- 3. Save above xml into share folder, which would be accessed by SMI service.